**Levine, Krehbiel, BerensonStatistica**

# **Capitolo 2**

# **Organizzazione dei dati in forma tabellare e grafica**

**Insegnamento: Statistica**

**Corso di Laurea Triennale in Economia**

**Dipartimento di Economia <sup>e</sup> Management,**

**Università di Ferrara**

**Docenti: Prof. S. Bonnini, Dott.ssa A. Grassi**

# **Argomenti**

- Il dataset
- Il dotplot
- La frequenza
- Tabelle e grafici di frequenza
- **Il diagramma di Pareto**
- $\bullet\,$  La tabella di contingenza

# **Il** *dataset***: la corretta organizzazione dei dati**

Esempio: sono stati raccolti i dati relativi alla performance (1Yr\$Ret=rendimento percentuale a un anno) di un campione di 194 fondi di investimento, suddivisi in 59 a capitalizzazione integrale (Object=1) e 135 misti (Object=2).

Per una corretta ed efficace analisi statistica dei dati, essi devono essere strutturati secondo il seguente schema:

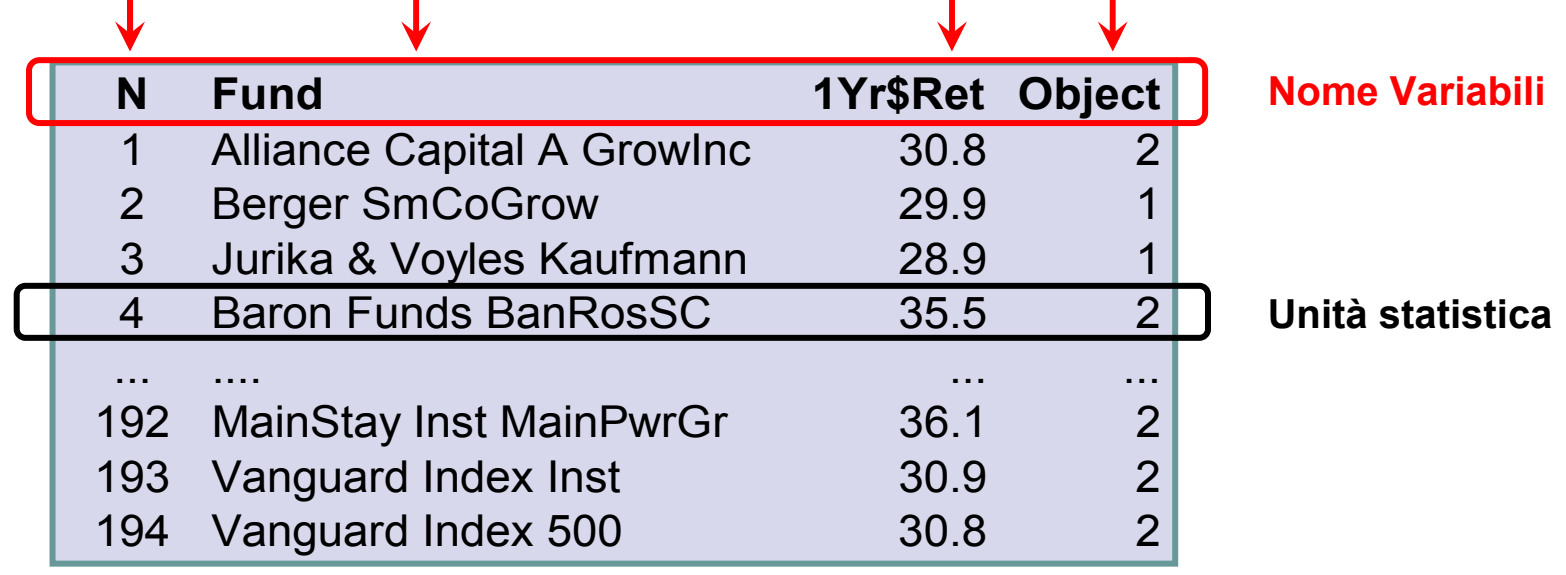

Non devono esserci né righe né colonne completamente vuote. Se ci sono dei dati mancati essi vanno codificati in maniera appropriata (in Excel, cella vuota).

**Una prima rappresentazione grafica: il** *dotplot* All'aumentare del numero di osservazioni per rappresentare adeguatamente il fenomeno diventa necessario utilizzare degli strumenti grafici.

Se raffiguriamo in un grafico (denominato *dotplot*) i 59 valori della performance dei fondi a

capitalizzazione

integrale otteniamo la seguente

rappresentazione ...

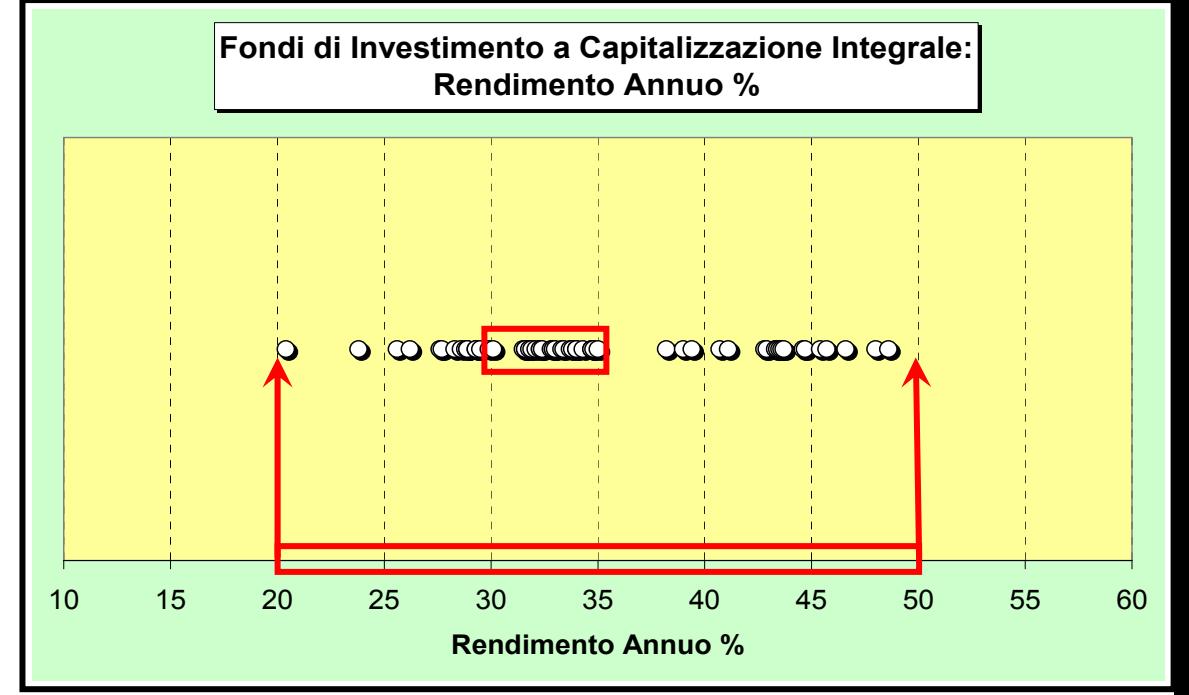

L'informazione che risulta dal grafico è che la performance dei fondi a capitalizzazione varia tra 20 e 50 (*range*=30) e che la maggior parte dei valori si concentra tra 30 e 35.

#### **La frequenza: definizione e motivazione**

Sarebbe interessante conoscere esattamente quanti fondi cadono tra il valore 30 e 35 ed, in modo analogo, quanti cadono in una serie di intervalli, opportunamente definiti, in modo da coprire l'intero intervallo di variazione che va da 20 a 50.

**DEFINIZIONE** (per le variabili numeriche)

**Frequenza**: conteggio del numero di unità statistiche che cadano in un certo intervallo di valori, detto classe.

**DEFINIZIONE** (per le variabili categoriali)

#### **Frequenza**: conteggio del numero di unità statistiche che assumono una data modalità.

Lo studio della frequenza ci fornisce una fondamentale informazione sulla **distribuzione** lella variabile di interesse: il modo in cui (ossia dove e come) i valori della variabile s listribuiscono nell'intervallo di variazione (variabili numeriche) o tra le diverse modalita (variabili categoriali).

# **La frequenza: caratteristiche**

Numero di classi: da un minimo di 5 ad un massimo di 15.

Estremi delle classi: devono facilitare la lettura e l'interpretazione dei dati.

Ampiezza delle classi: si calcolano secondo la seguente formula:

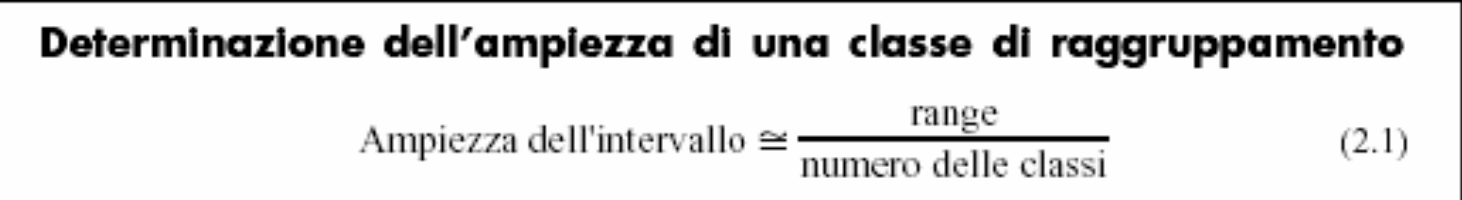

#### **NOTA BENE** ⇒ *Elementi di soggettività nel calcolo della frequenza*

Una diversa definizioni del numero e/o degli estremi e/o dell'ampiezza delle classi genera una differente espressione della frequenza, che può essere anche sensibile se la numerosità dei dati è scarsa.

Rappresentazione della frequenza: la frequenza può essere rappresentata

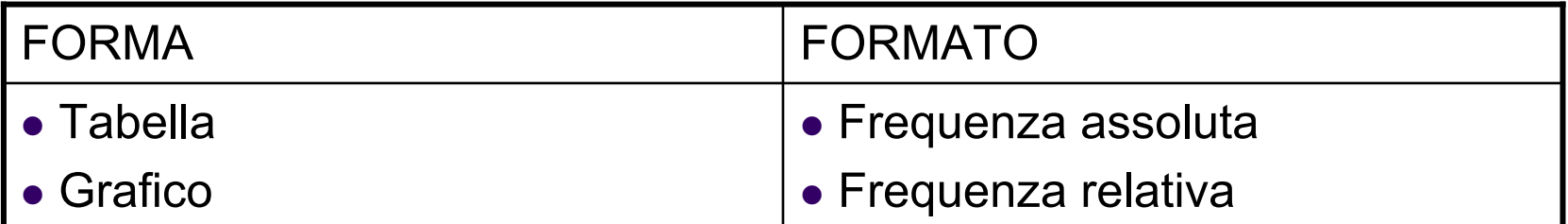

#### **Tabella e Istogramma di frequenza assoluta e relativa**

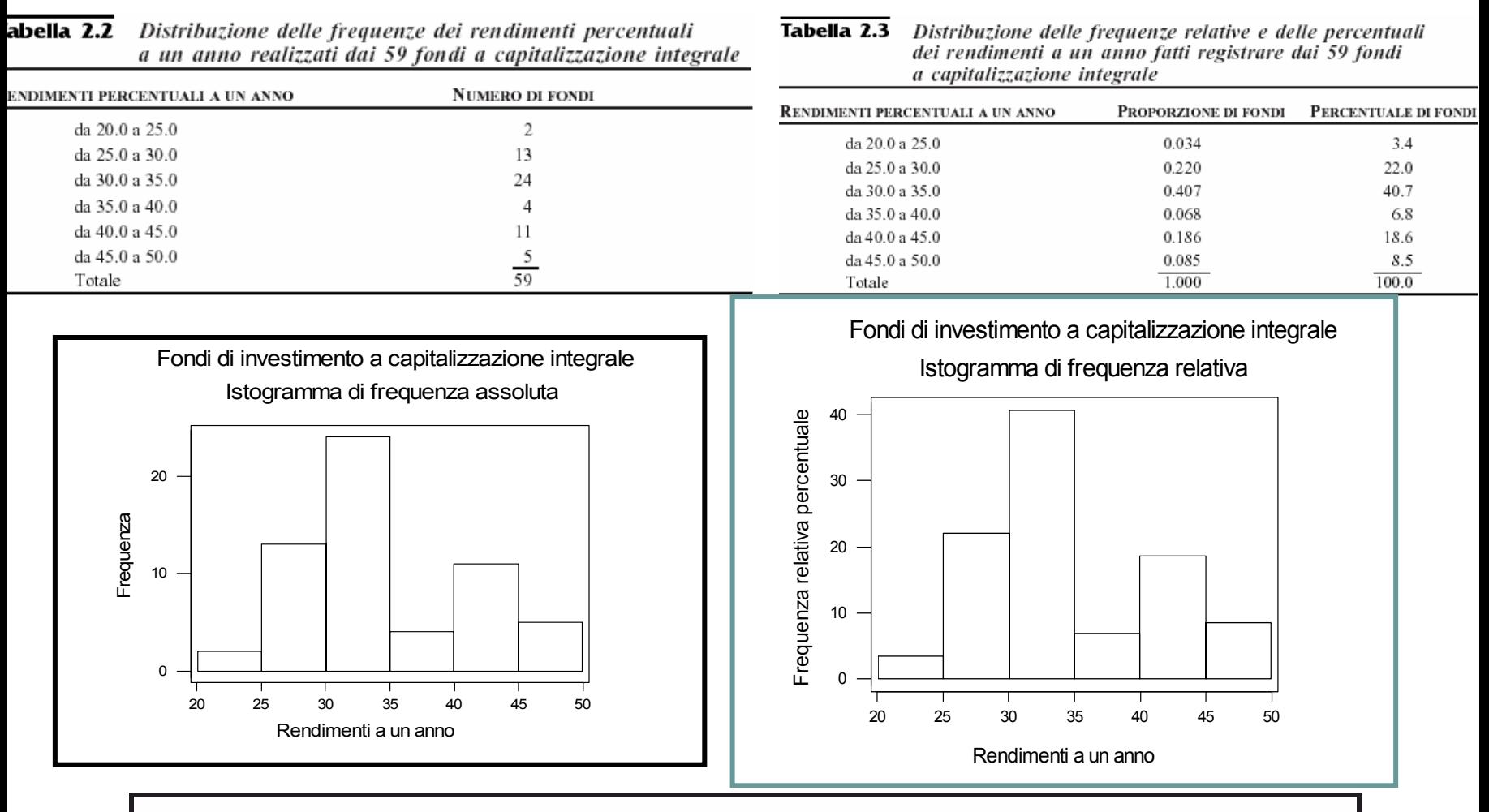

L'istogramma è un diagramma a barre verticali in cui le barre rettangolari hanno come base gli intervalli in cui sono state raggruppate le osservazioni

# **Il poligono: un'alternativa all'istogramma di frequenza**

Anche nel caso del poligono l'asse orizzontale rappresenta il fenomeno oggetto dell'analisi, mentre sull'asse verticale viene indicato il numero, la percentuale o la frequenza relativa di osservazioni per ogni intervallo di raggruppamento.

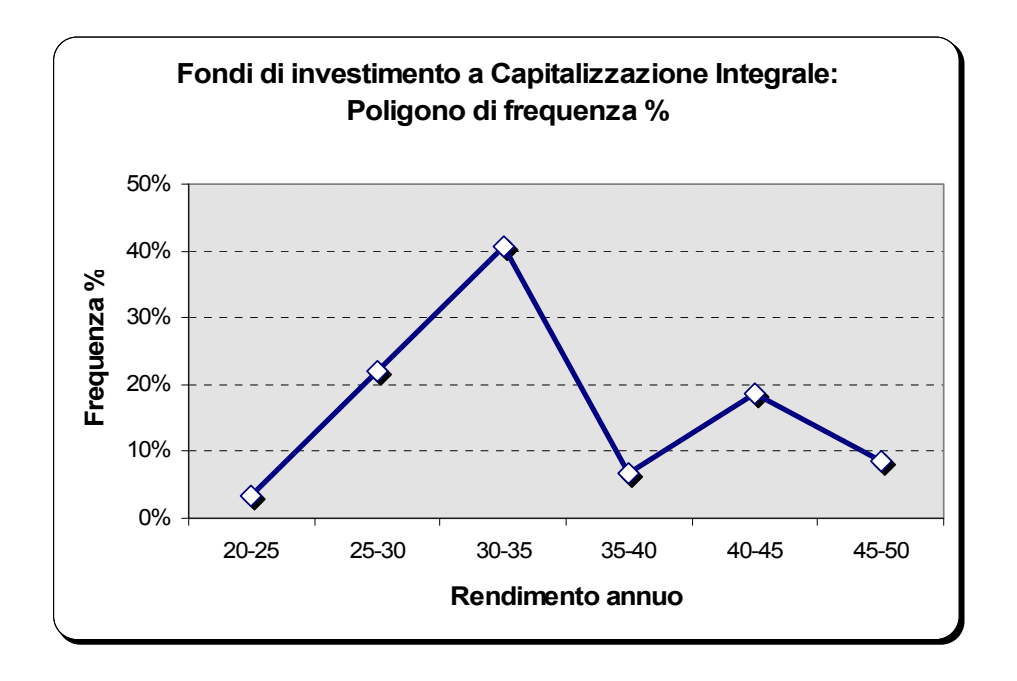

poligono si costruisce scegliendo il punto medio di ciascuna classe a rappresentare tutte le osservazioni che cadono nella classe stessa, e congiungendo poi la sequenza dei punti medi alla percentuale di osservazioni nella classe corrispondente.

Il punto medio di una classe, valore a metà strada fra gli estremi, rappresenta convenzionalmente tutti i valori compresi nell'intervallo.

#### **Tabella e Istogramma (o Poligono) di frequenza per il confronto tra due gruppi**

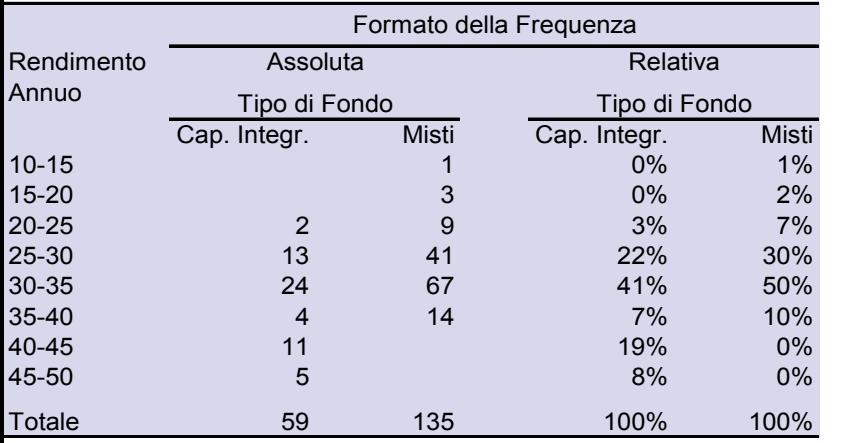

Ai fini del confronto tra due (o più) gruppi

- $\blacksquare$  la frequenza relativa è più efficace di quella assoluta;
- $\blacksquare$  graficamente, il poligono è più idoneo dell'istogramma.

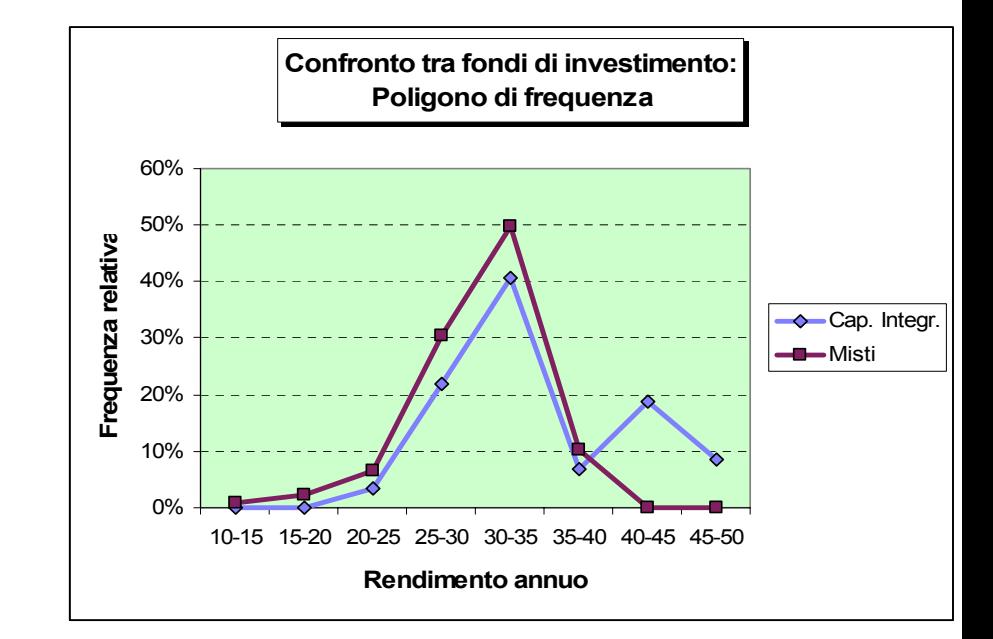

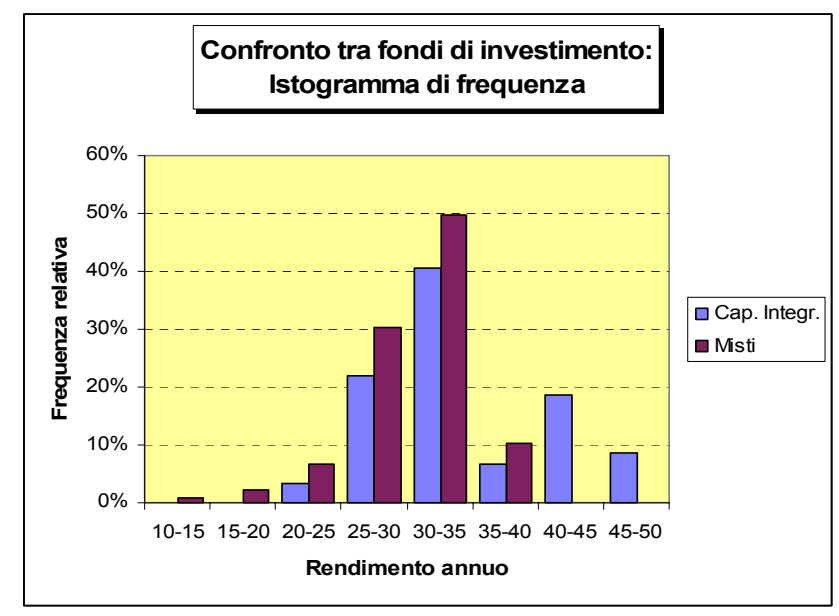

#### **La frequenza cumulata**

Se, a partire dalla seconda classe di intervallo, si sommano recursivamente le frequenze si ottiene la cosiddetta frequenza cumulata, sia assoluta che relativa.

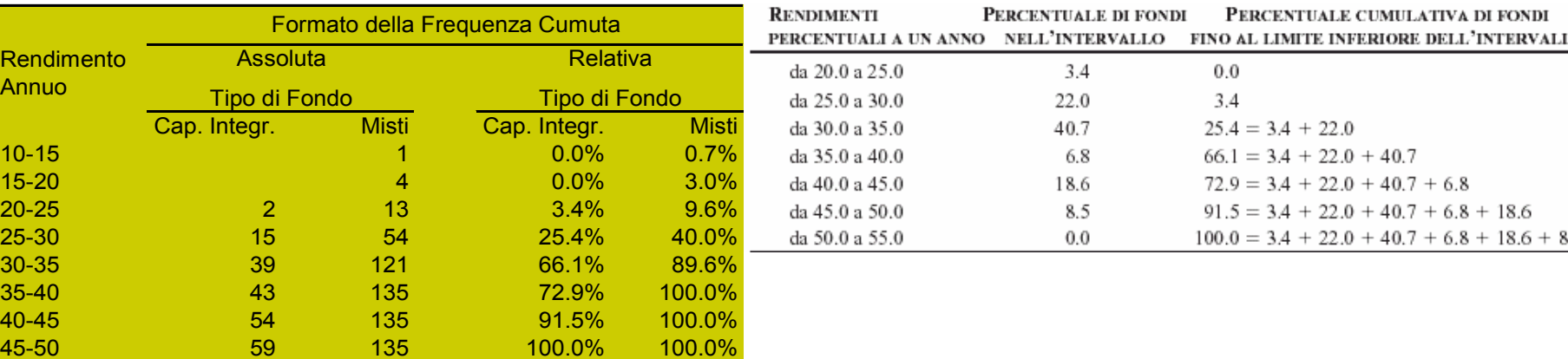

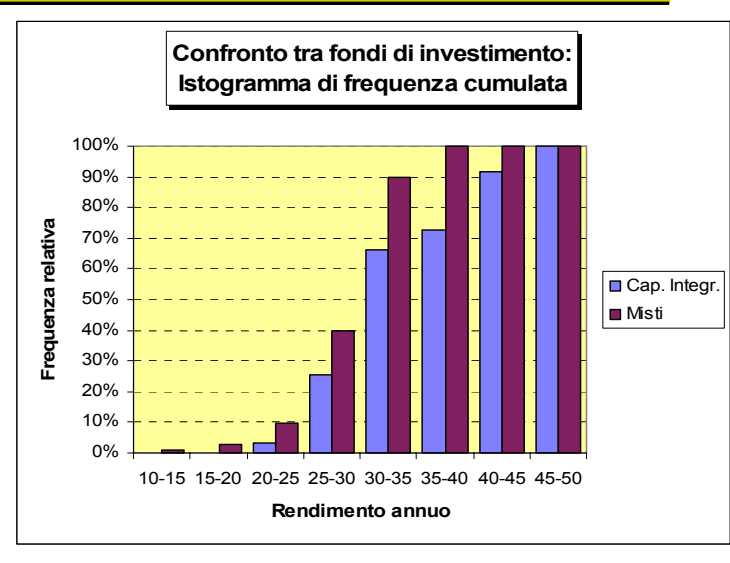

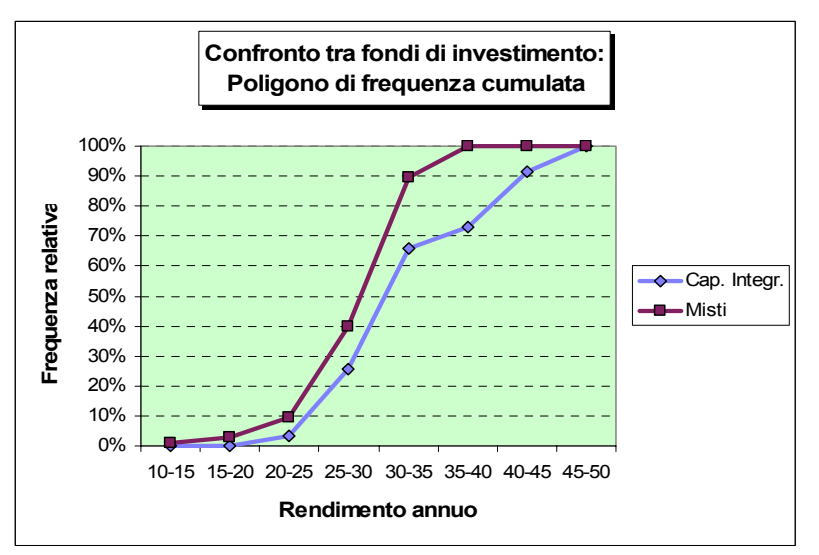

# **Dotplot e Boxplot: un'alternativa per il confronto tra due gruppi**

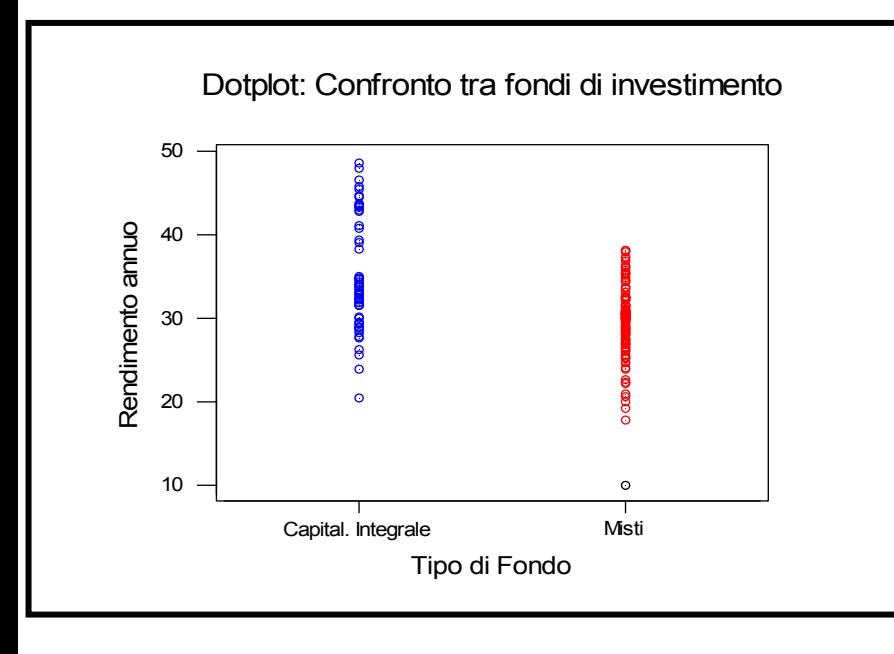

Il Boxplot suggerisce anche che i fondi a capitalizzazione integrale sono più variabili rispetto ai fondi misti.

Il Dotplot ci conferma che i fondi a capitalizzazione integrale ottengono tendenzialmente un rendimento annuo più alto rispetto ai fondi misti.

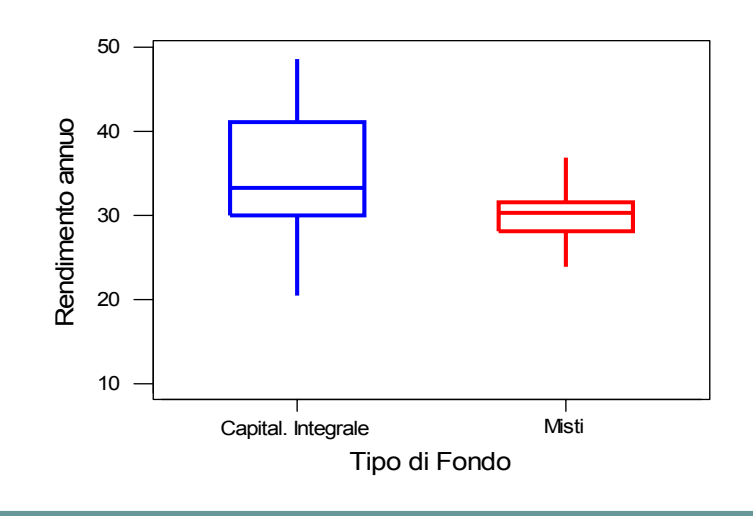

#### Boxplot: Confronto tra fondi di investimento

# **Variabili categoriali: frequenza e frequenza cumulata**

Anche i dati qualitativi possono essere sintetizzati utilizzando appropriati strumenti analoghi a quelli dei dati quantitativi.

Consideriamo un'estensione del dataset relativo ai fondi di investimento,

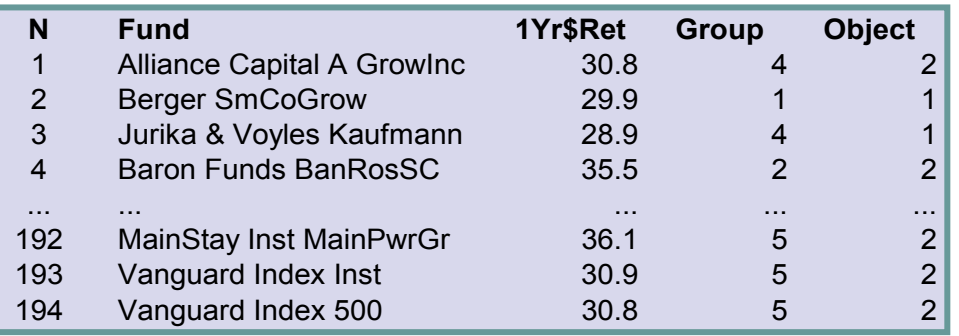

includendo (oltre ad Object) anche la 2ª variabile categoriale Group="Tipo di commissione sul fondo", che può assumere 5

modalità (o livelli). La **tabella di sintesi** per dati qualitativi presenta le stesse caratteristiche della tabella delle frequenze già vista in relazione ai dati quantitativi

Tabella 2.7 Tabella di sintesi e tabella delle percentuali della variabile "commissioni associate al fondo" (Group) per i 194 fondi azionari del campione

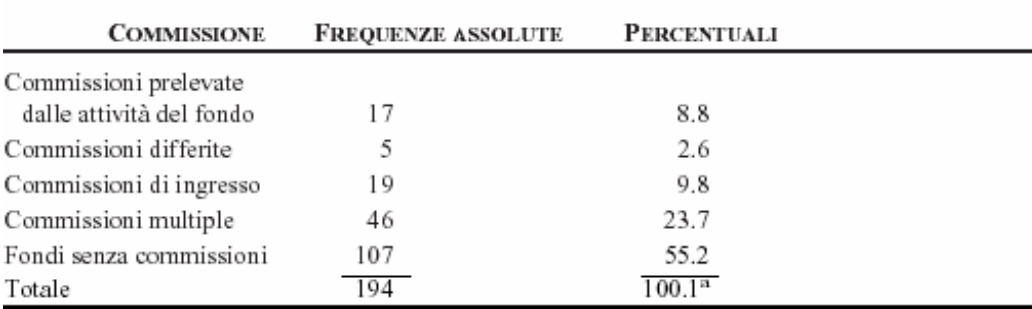

# **Variabili categoriali: diagramma a barre e a torta**

Il **diagramma a barre** è un grafico analogo all'istogramma di frequenza. Ciascuna barra del diagramma rappresenta una modalità della variabile, e la lunghezza della barra è proporzionale alla frequenza dalla modalità considerata.

Il **diagramma a torta** si ottiene dividendo l'angolo di 360° in "fette" la cui dimensione è proporzionale alla percentuale di osservazioni che cadono in ciascuna categoria.

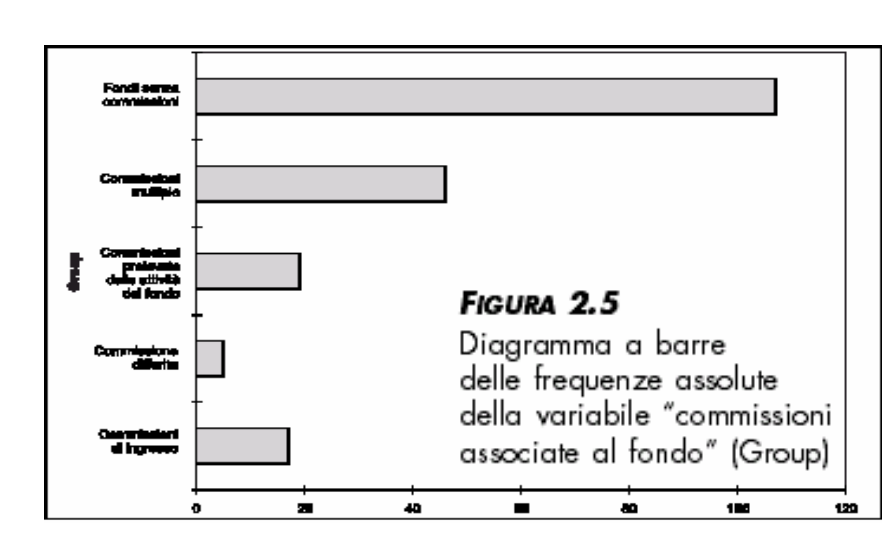

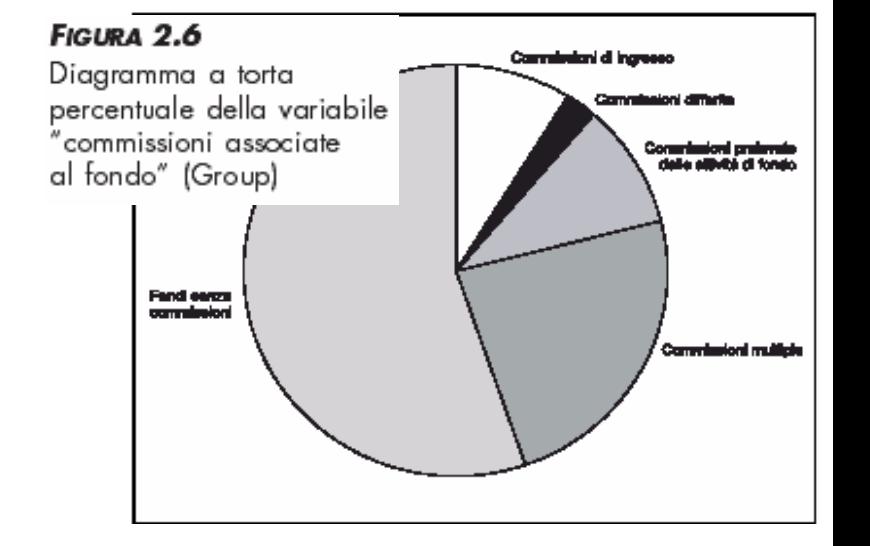

# **Il diagramma di Pareto**

Il diagramma di Pareto è un diagramma a barre verticali in cui le modalità compaiono in ordine decrescente rispetto alle frequenze di ciascuna e combinate con un poligono cumulativo nella stessa scala.

Il diagramma di Pareto diventa particolarmente utile quando le modalità della variabile di interesse sono molte.

Infatti il vantaggio di questo grafico consiste nella sua capacità di separare le poche modalità cui è associata una frequenza più alta da quelle meno rappresentate nei dati, permettendo al lettore di concentrarsi sulle modalità più importanti.

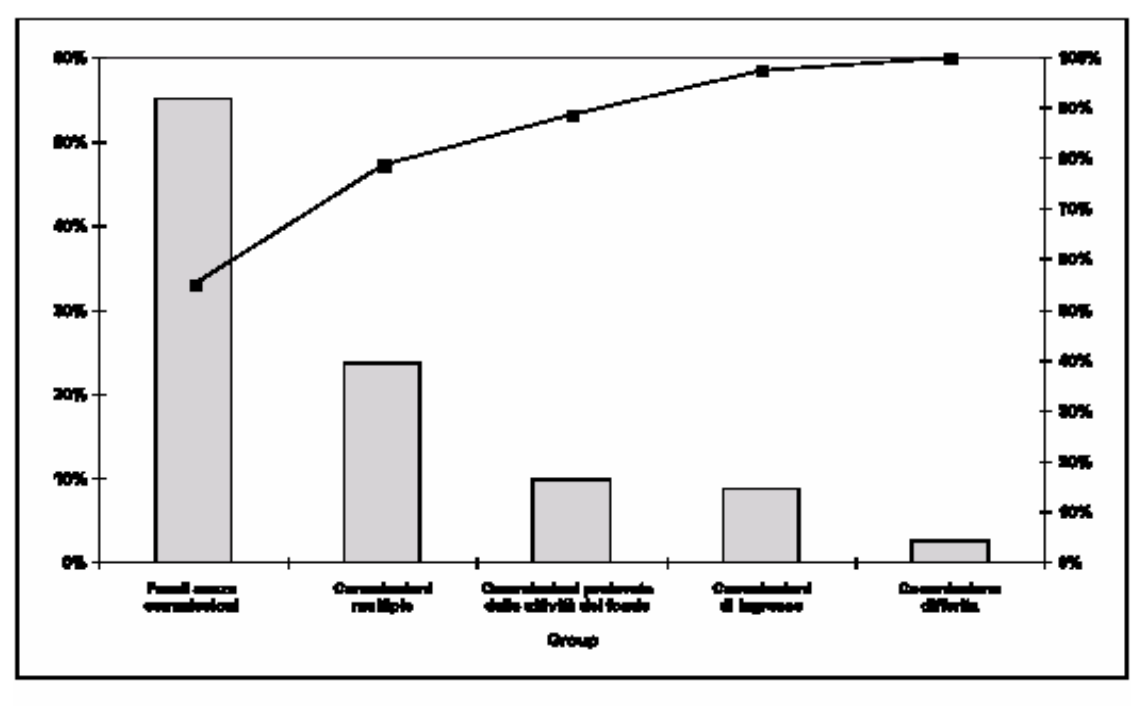

**FIGURA 2.7** Diagramma di Pareto della variabile "commissioni associate al fondo" (Group)

#### **Due variabili categoriali: la tabella di contingenza**

In un'analisi statistica siamo spesso interessati a esaminare il comportamento simultaneo di due variabili qualitative: per esempio ci possiamo chiedere se esiste un legame fra il tipo di fondo (a capitalizzazione integrale o misto) e la particolare forma di commissione cui il fondo è assoggettato.

La **tabella di contingenza** è una tabella a doppia entrata in cui le osservazioni relative a due variabili categoriche vengono rappresentate simultaneamente.

**abella 2.8** Tabella di contingenza per le variabili "obiettivo del fondo" (Object) e "commissioni associate al fondo" (Group)

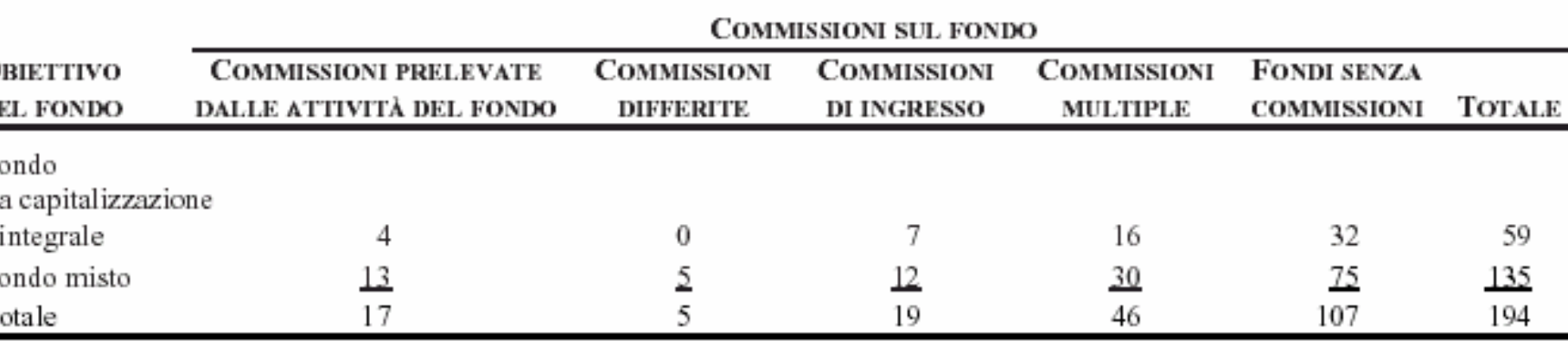

#### **Due variabili categoriali: la tabella di contingenza**

- Al fine di analizzare tutte le possibili relazioni esistenti fra le due variabili, è utile convertire le frequenze congiunte assolute in frequenze percentuali rispetto:
- 1. Al totale complessivo (rappresentato nel nostro caso dai 194 fondi azionari dal campione)
- 2. Al totale per riga (rispetto al numero di fondi a capitalizzazione integrale e al numero di fondi misti)
- 3. Al totale per colonna (rispetto alle cinque tipologie di commissione)

|                                      | <b>COMMISSIONI SUL FONDO</b>                             |                                 |                                   |                                |                                   |               |
|--------------------------------------|----------------------------------------------------------|---------------------------------|-----------------------------------|--------------------------------|-----------------------------------|---------------|
| <b>OBIETTIVO</b><br><b>DEL FONDO</b> | <b>COMMISSIONI PRELEVATE</b><br>DALLE ATTIVITÀ DEL FONDO | <b>COMMISSIONI</b><br>DIFFERITE | <b>COMMISSIONI</b><br>DI INGRESSO | <b>COMMISSIONI</b><br>MULTIPLE | FONDI SENZA<br><b>COMMISSIONI</b> | <b>TOTALE</b> |
| Fondo<br>a capitalizzazione          |                                                          |                                 |                                   |                                |                                   |               |
| integrale                            | 2.1                                                      | 0.0                             | 3.6                               | 8.2                            | 16.5                              | 30.4          |
| Fondo misto                          | 6.7                                                      | <u>2.6</u>                      | 6.2                               | <u>15.5</u>                    | <u>38.7</u>                       | 69.6          |
| Totale                               | 8.8                                                      | 2.6                             | 9.8                               | 23.7                           | 55.2                              | 100.0         |

Tabella 2.9 Tabella di contingenza per le variabili "obiettivo del fondo" (Object) e "commissioni associate al fondo" (Group) (percentuali sul totale)

#### **Due variabili categoriali: diagrammi a barre**

Una rappresentazione grafica delle tabelle di contingenza può essere fornita dal diagramma a barre non in pila, che qui sotto viene visualizzato nella forma della frequenza assoluta.

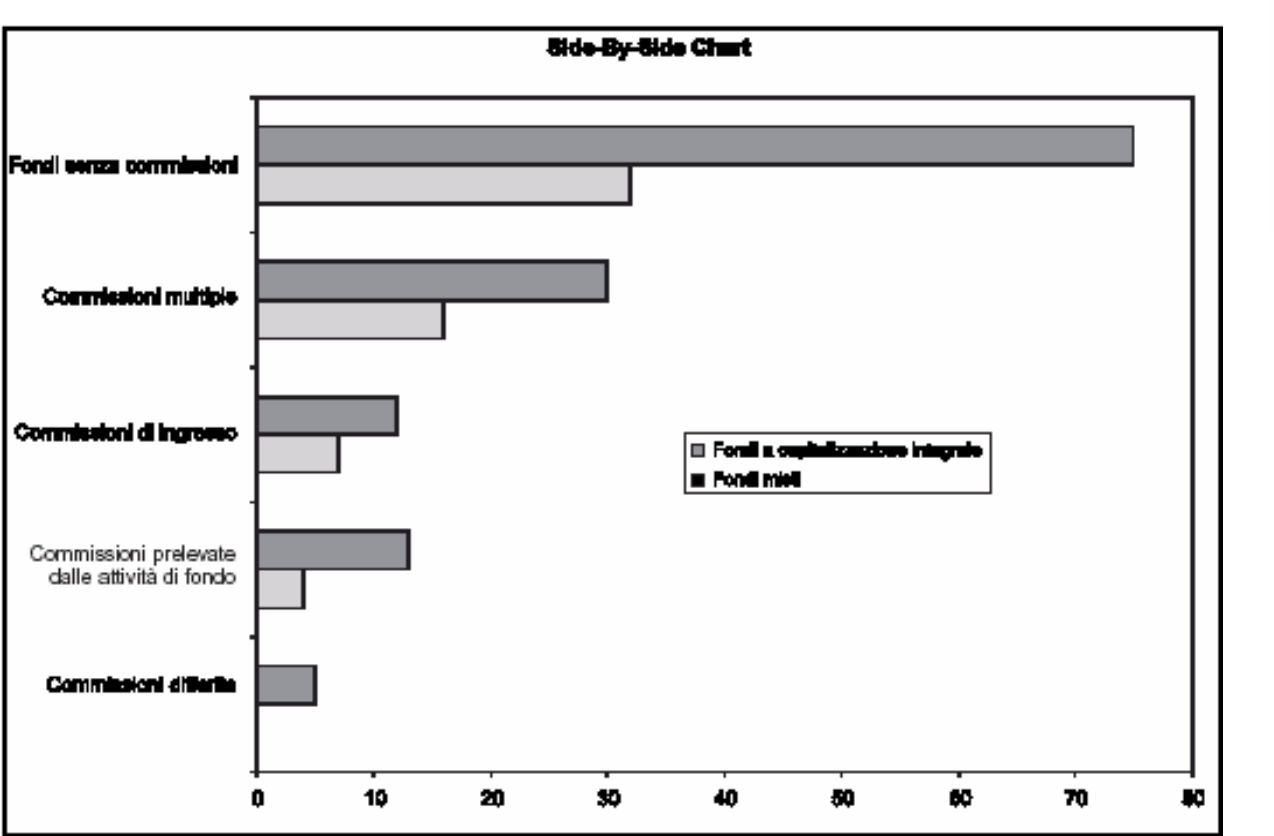

#### FIGURA 2.8

Diagramma a barre non in pila della variabile "commissioni associate al fondo" (Group) rispetto alla variabile "obiettivo del fondo" (Object)

# **Concetti principali della lezione**

- Il dataset è la forma ottimale di organizzazione dei dati
- Il dotplot è un'utile rappresentazione grafica per visualizzare il range e l'intervallo di maggiore concentrazione dei dati
- **La frequenza** è il concetto fondamentale per lo studio della distribuzione dei valori della variabile di interesse
- La frequenza è rappresentabile in forma tabellare o grafica, in formato assoluto o percentuale ed anche nella variante di frequenza cumulata
- $\bullet~$  Per i dati qualitativi abbiamo degli strumenti analoghi a quelli dei dati quantitativi e un'ulteriore strumento dato dal diagramma di Pareto
- O In presenza di due variabili categoriali possiamo avvalerci della tabella di contingenza e di diagrammi a barre

# **ESERCIZI**

- Argomento 1
- z 2
- 3
- z 4
- $\bullet$  5

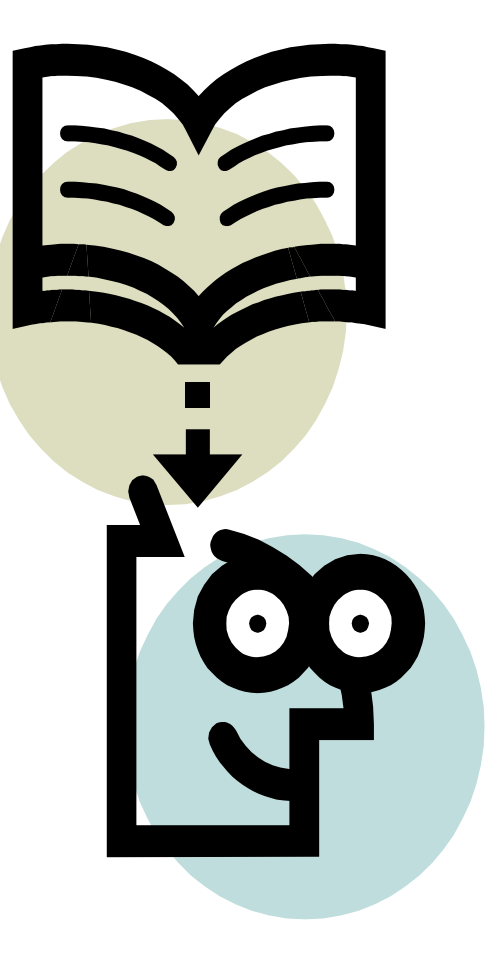

2.11 I prezzi dei monolocali di Queens, un distretto amministrativo di New York, variano da 103 000 a 295 000 dollari

#### a) Range =(295000-103000)=192000 Range/10=192000/10=19200

100000-120000 120000-140000 140000-160000 160000-180000 180000-200000200000-220000 220000-240000 240000-260000 260000-280000 280000-300000

b) Ampiezza intervallo=19200≅20000 approssimazione per facilitare l'interpretazione

#### c) Punti medi:

110000, 130000, 150000, 170000, 190000 210000, 230000, 250000, 270000, 290000

- Le società A e B hanno condotto un esperimento su 40 lampadine da 100 watt, sulle quali hanno misurato la durata di vita in ore.
- $\bullet$ Dati grezzi

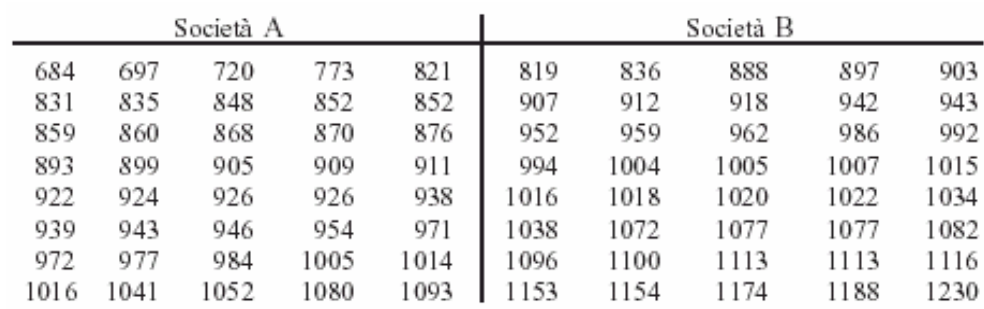

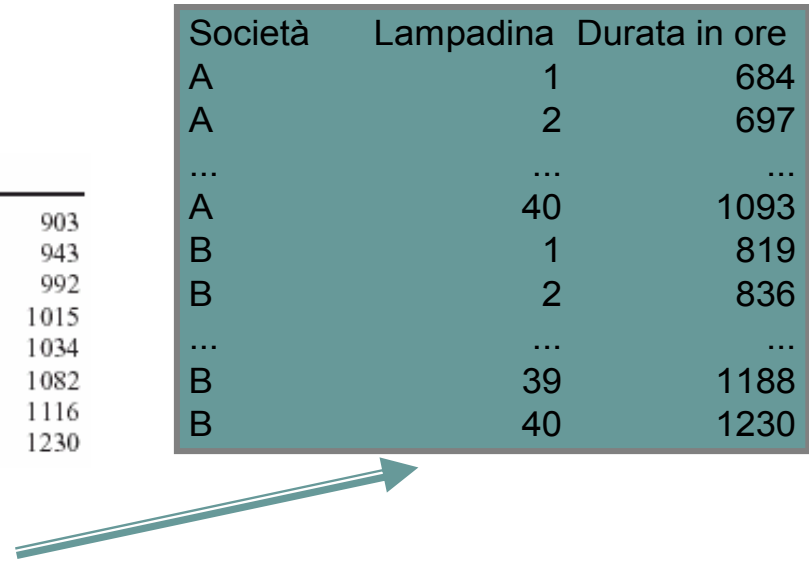

- $\bullet$ Corretta struttura del dataset:
- a) Costruire la distribuzione di frequenza per ciascuna società:

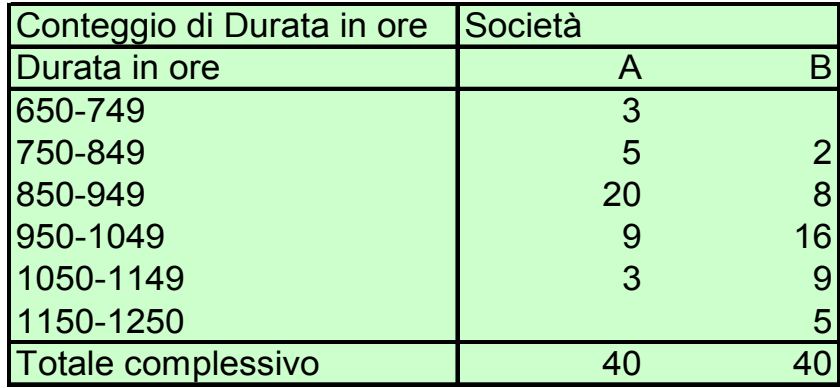

#### b) Come cambia la distribuzione riducendo l'ampiezza degli

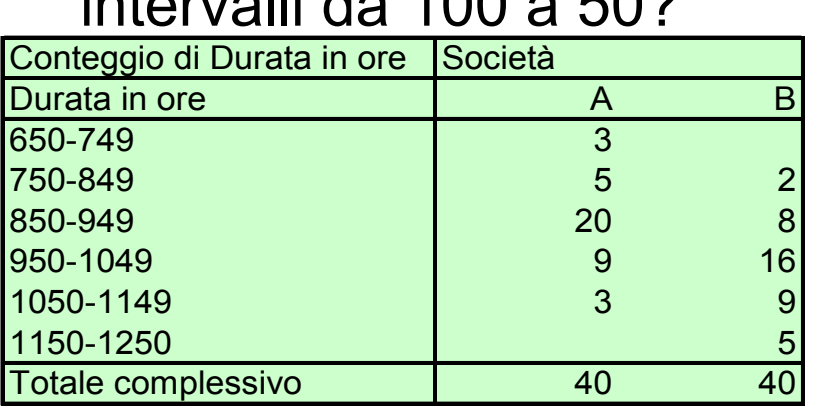

 $inters$ uli da 100 a  $502$ 

La distribuzione non sembra cambiare in maniera rilevante.

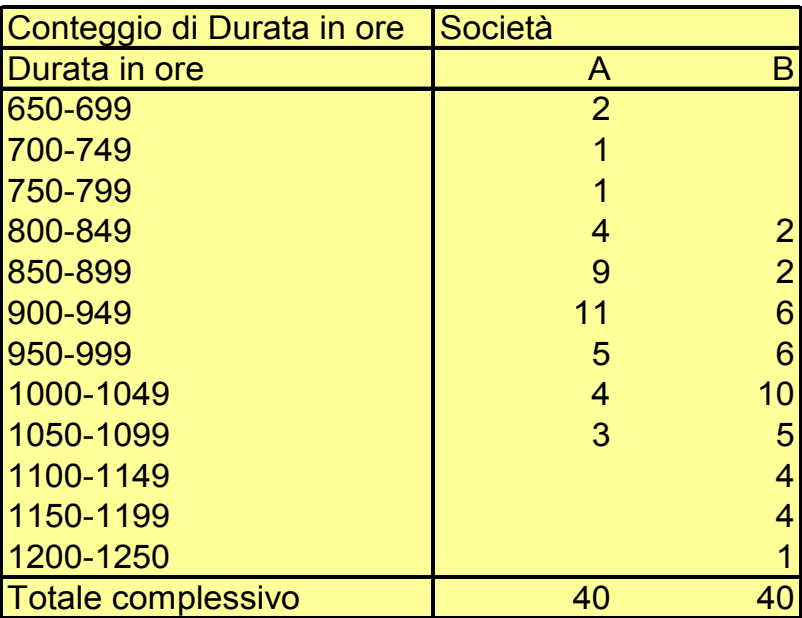

Con l'ampiezza = 100  $\Rightarrow$  per A, la classe più frequente è 850-949; per B, la classe più frequente è 950-1049; sia per A che B, le classi a destra e sinistra della classe più frequente degradano gradualmente in maniera simmetrica.

Con l'ampiezza = 50  $\Rightarrow$  per A, la classe più frequente è 900-949; per B, la classe più frequente è 1000-1049. Nei due casi la differenza tra classi + frequenti è = 100.

#### c) Costruite le due distribuzioni percentuali.

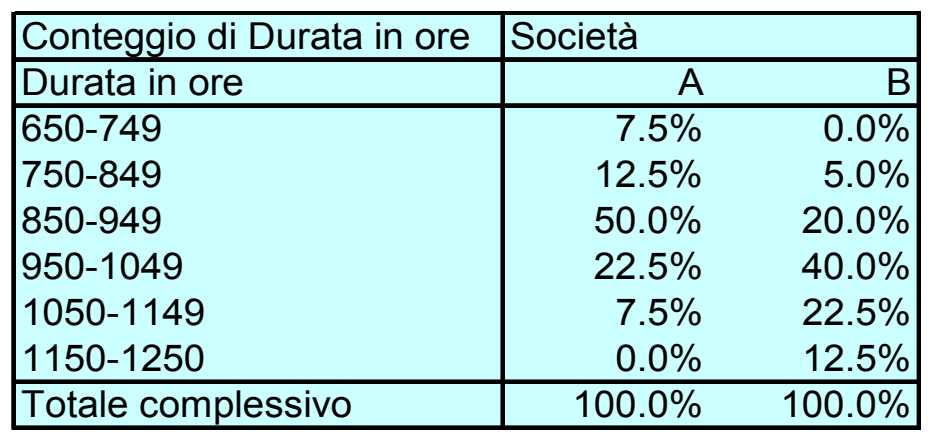

#### d) Rappresentate i due istogrammi di frequenza.

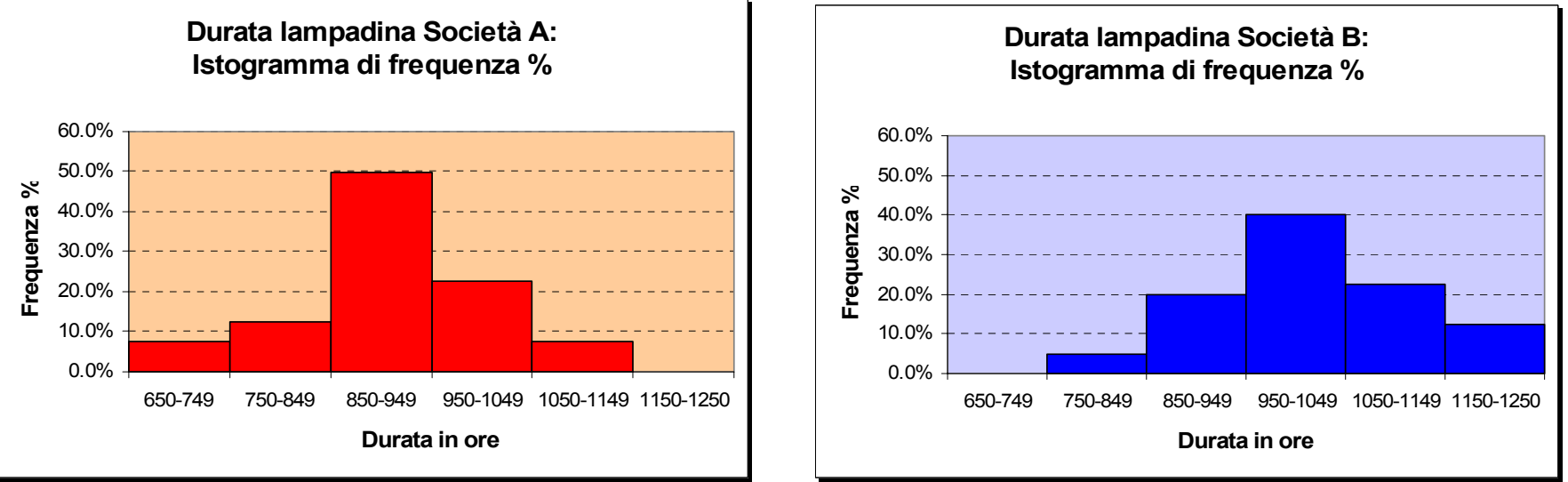

e) Disegnate i due poligoni in un unico grafico.

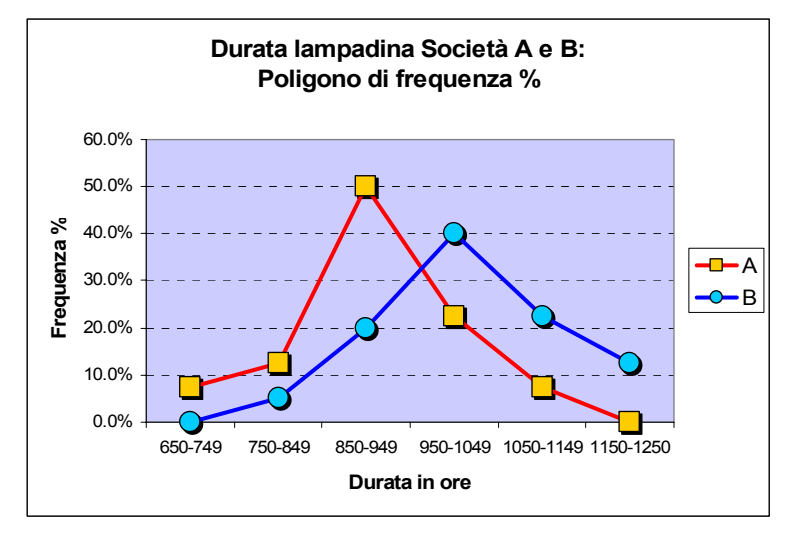

#### f) Calcolate le frequenze e le percentuali cumulate.

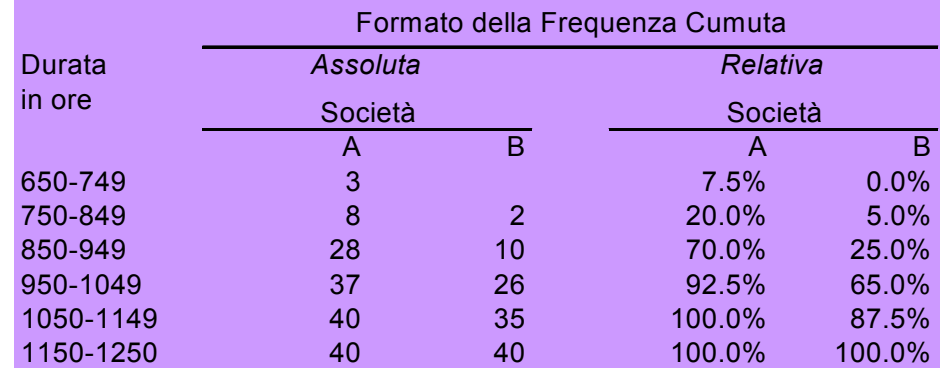

#### g) Rappresentate le due ogive in unico grafico.

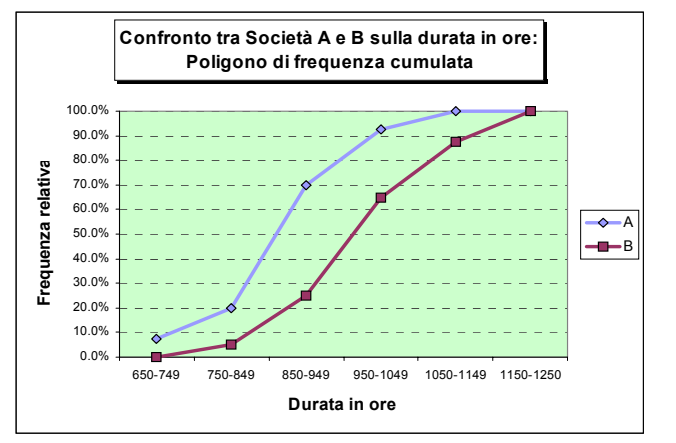

- h) Quali delle due società costruisce lampadine con una vita più lunga? Commentate i risultati.
- In base ai dati relativi al campione di 80 lampadine possiamo affermare che
- $\square$  la società B costruisce lampadine che si distribuiscono più frequente-mente su valori più elevati di durata in ore;
- $\square$  esiste una forte indicazione che le lampadine della società B possano avere una durata maggiore rispetto alle lampadine della società A.

1/3

2.28 Nel 1995 in tutti gli Stati Uniti sono stati consumati 17.7 milioni di barili di petrolio al giorno. Nella seguente tabella sono elencate le percentuali di consumo per settore.

- a) Costruire il diagramma a barre.
- b) Costruire il diagramma a torta.

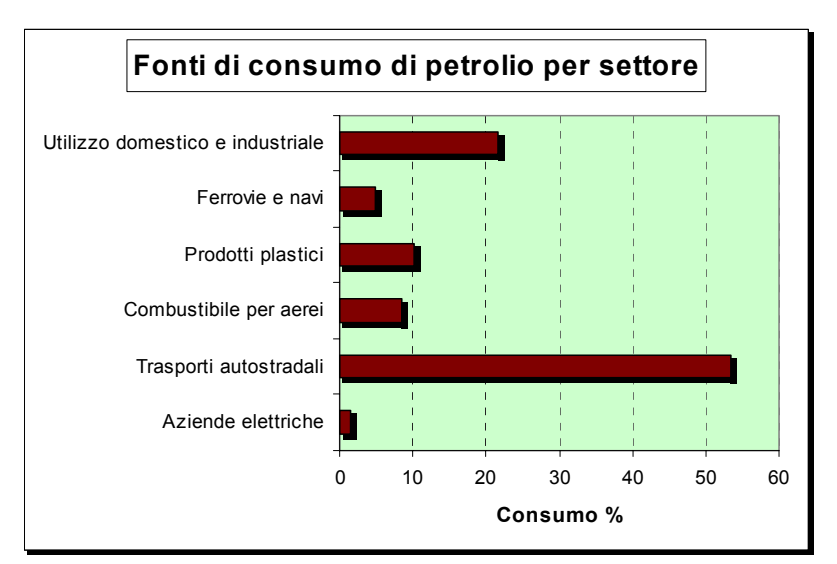

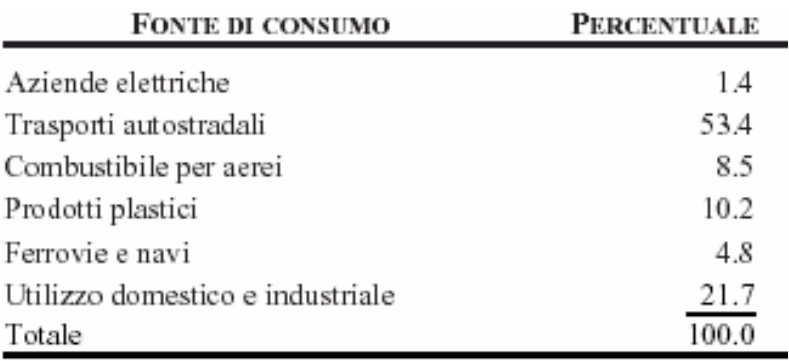

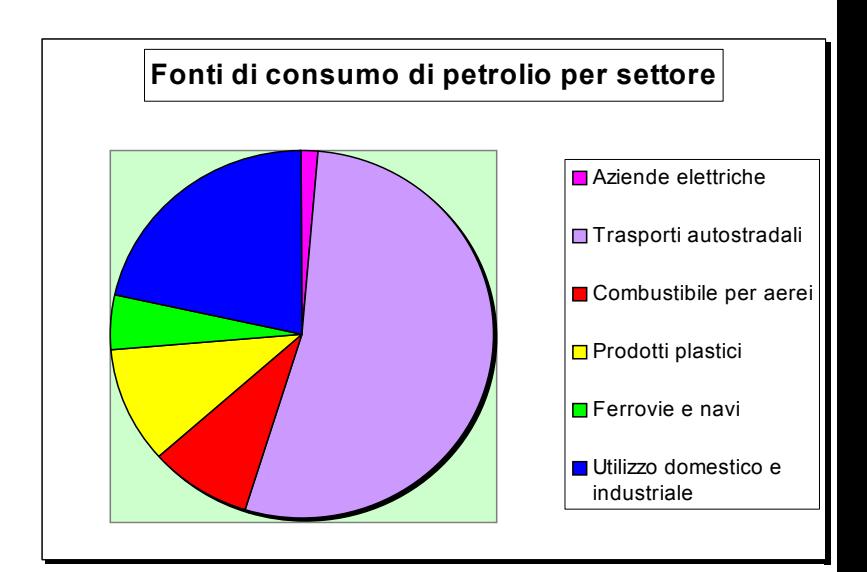

c) Costruire il diagramma di Pareto.

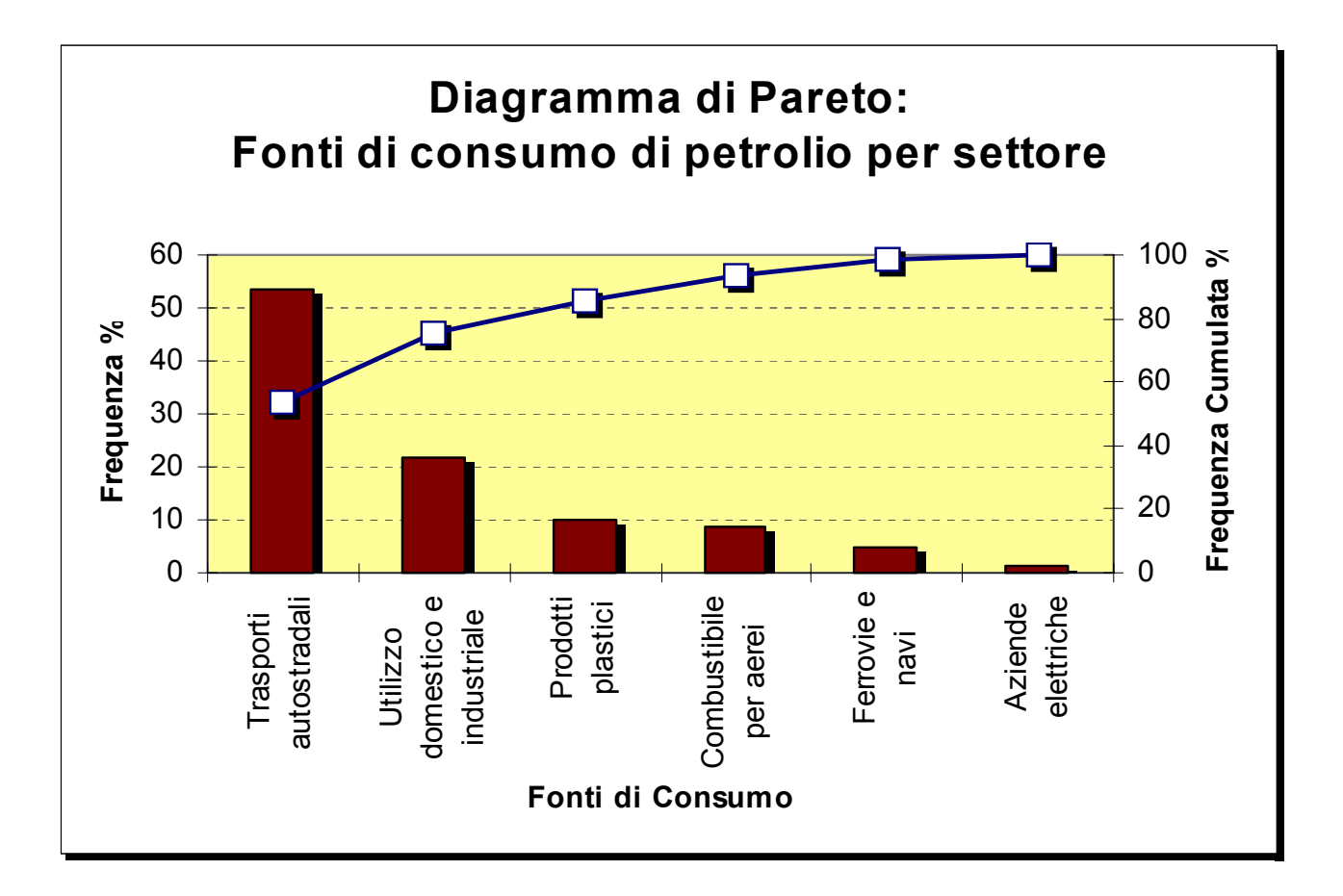

- c) Quale di questi grafici secondo voi è più adatto alla rappresentazione dei dati oggetto dell'analisi?
- Il diagramma di Pareto è il più dettagliato: fornisce sia la frequenza che la frequenza cumulata.
- d) Quali fra i settori elencati sono i maggiori consumatori di petrolio? Commentate i risultati ottenuti.
- Trasporti e utilizzo domestico industriale coprono oltre il 70% del consumo, mentre aerei e prodotti plastici consumano globalmente un altro 20% circa. Il resto non conta quasi nulla, dal momento che vale appena poco più del 6% del totale.